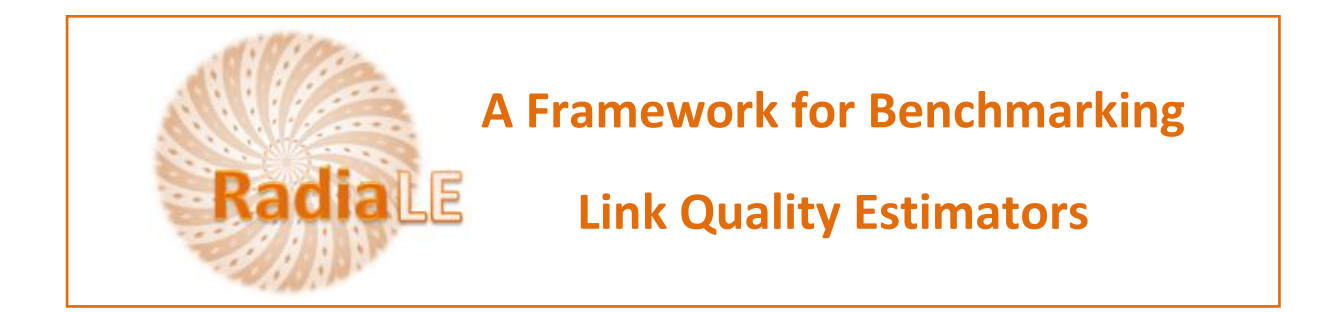

## **Integrating a new LQE to DataAnlApp application**

## **DataAnlApp**

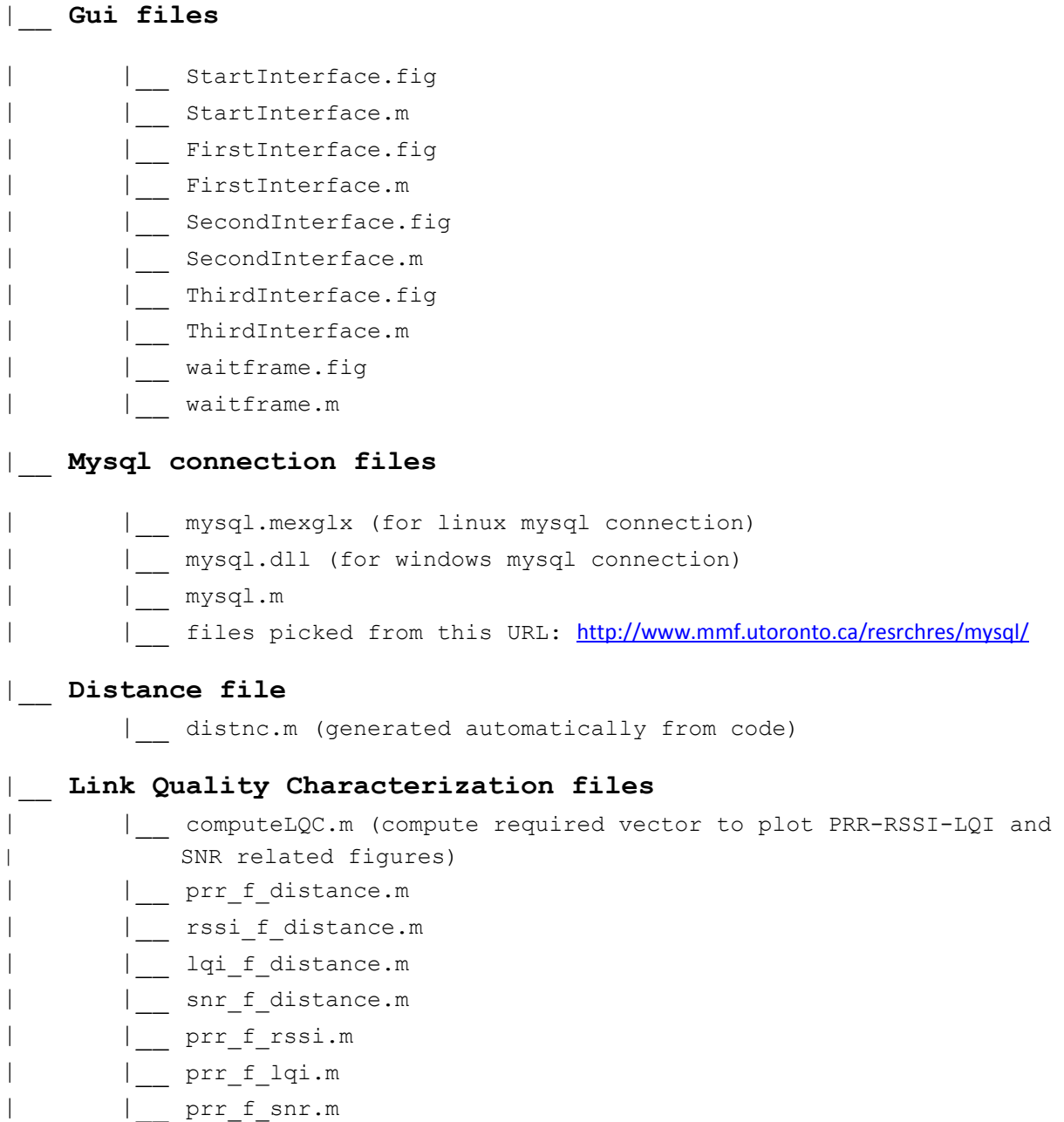

| asymmetrylvl.m

- | |\_\_ lqevtime.m
- | matrixnodedistance.m (used by computeLQC.m and asymmetrylvl.m) With this function we can get the list of node having the same | distance to the receiver.

|\_\_ **Link Quality Estimation files**

- selectdata.m (queries receiver and sender collected | information and store them in two files: receiver.txt and | sender.txt) | compute metrics.m (contains the implementation of each LQE)
- 
- |\_\_ curve.m (prepare the required vectors to plot statistical | properties of different LQEs)
- |\_\_ tempobehavior.m (plots the temporal behavior of each LQEs) |\_\_ stabilitycv.m (gives information about the stability of each | LQEs)
- | emp cdf.m (plots cumulative distribution function of each | LQEs)
- |\_\_ (1)scatterplot.m (2)createscatter.m (3) createscatterAll.m
- |\_\_ extract.m (to extract line limits from used files)
- |\_\_ normetx.m (to normalize ETX values between 1 and 100)

## **New LQE integration:**

**Files to change (Follow the given order)**

- compute metrics.m
- curve.m
- tempobehavior.m
- stabilitycv.m
- emp\_cdf.m
- (1)scatterplot.m (2)createscatter.m (3) createscatterAll.m

## **Some hints**

By clicking on **"Compute LQEs"** button, we invoke

- (1) selectdata
- (2) compute\_metrics
- (3) curve

-- **selectdata:** in this file we query the database to collect some receiver and sender side information and then we store them into two separated files (receiver.txt and sender.txt).

-- **compute metrics**: in this file, we classify Link Quality Estimators (LQEs) to three categories:

- Receiver side Estimators: computed based on received information like seq number, rssi, lqi, noise
- Sender side Estimators: computed based on sent information like retransmission count
- Hybrid side Estimators: in which we combine sender and receiver side information (example: 4Bit estimator)

Estimation Values of LQEs belonging to the first category will be stored in a file named: receiver lges.txt Estimation Values of LQEs belonging to the second category will be stored in a file named: sender lqes.txt Estimation Values of LQEs belonging to the third category will be stored in a file named: hybrid LQEname.txt (example: hybrid 4Bit.txt) In compute metrics.m file, you will be invited to:

- define the tuning parameters of his LQE
- implement his LQE
- insert estimation values (at each estimation window: named w) in the appropriate file

You will find some directive utterances to ease your LQE integration -- **curve.m:** In this file, we prepare needed vectors to generate: temporal behavior, stability, scatter and CDF curves You will find some directive utterances to ease the taking into account of your integrated LQE.